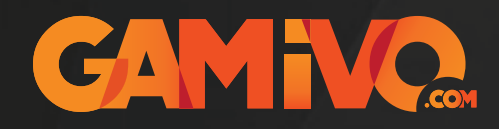

## GOG Store Activation Guide

1 Sign into your GOG account.

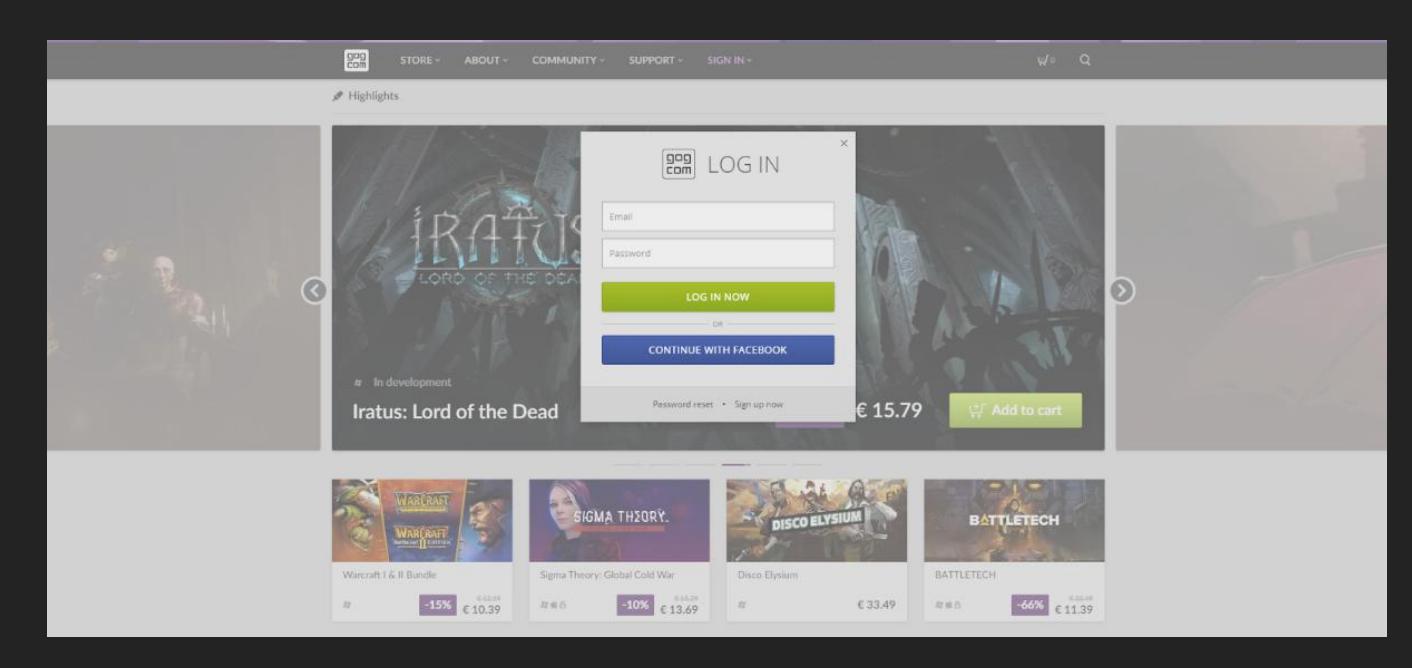

## 2 Go to https://www.gog.com/redeem

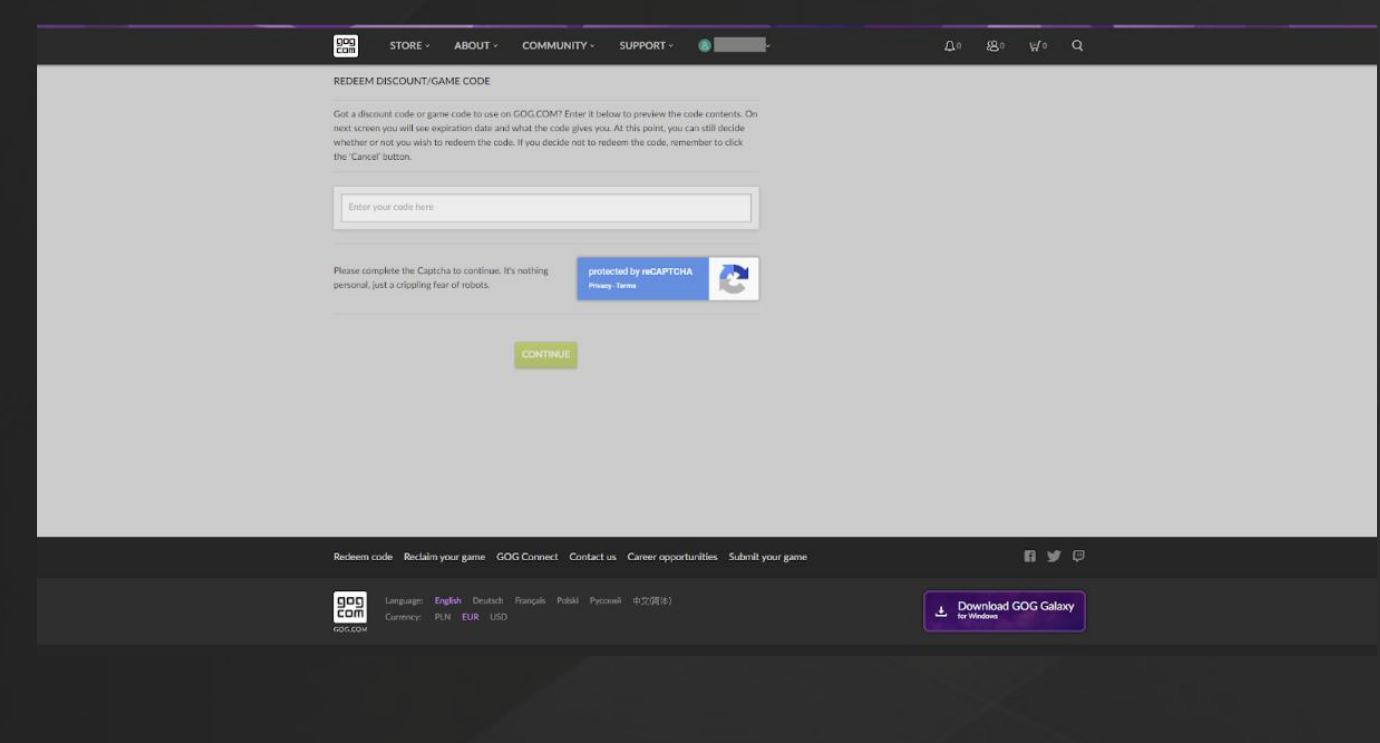

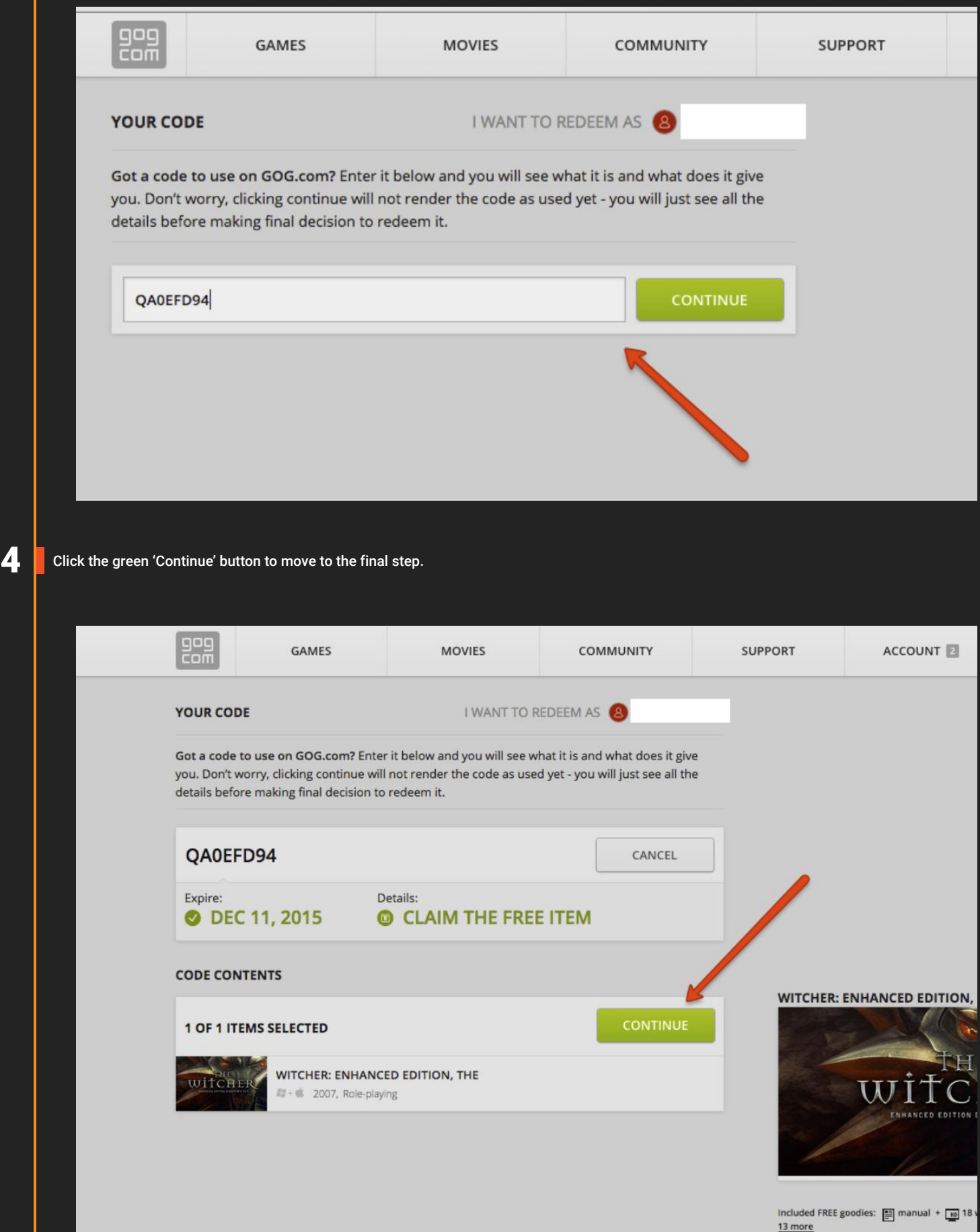

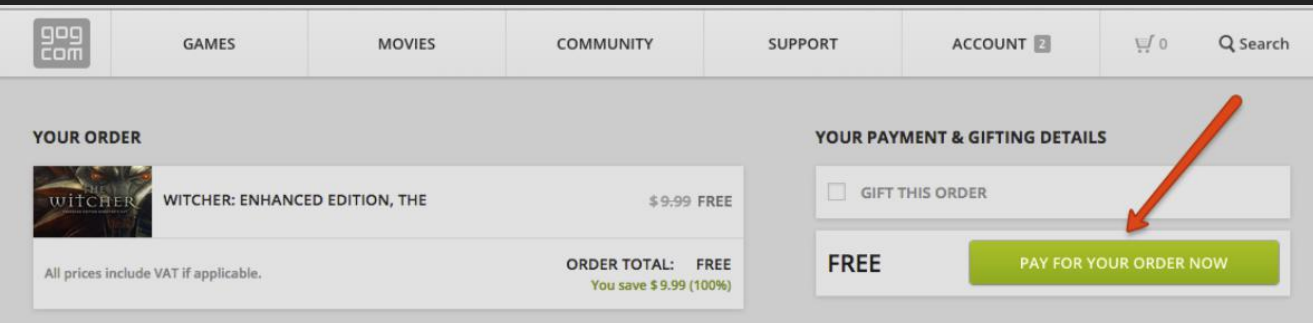

We never save your payment details and the order is protected by secure connection. Your order is also covered by our 30 Day Money Back Guarantee. This purchase will be subject to consumer withdrawal rights, which will end

**6** Your game should now be in your GOG library.